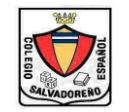

## **COLEGIO " SALVADOREÑO - ESPAÑOL "**

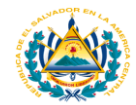

## **Profesora: Licda. Ana Lissette Girón de Bermúdez Nivel: Octavo Grado Materia : Computación**

**Sección: A** 

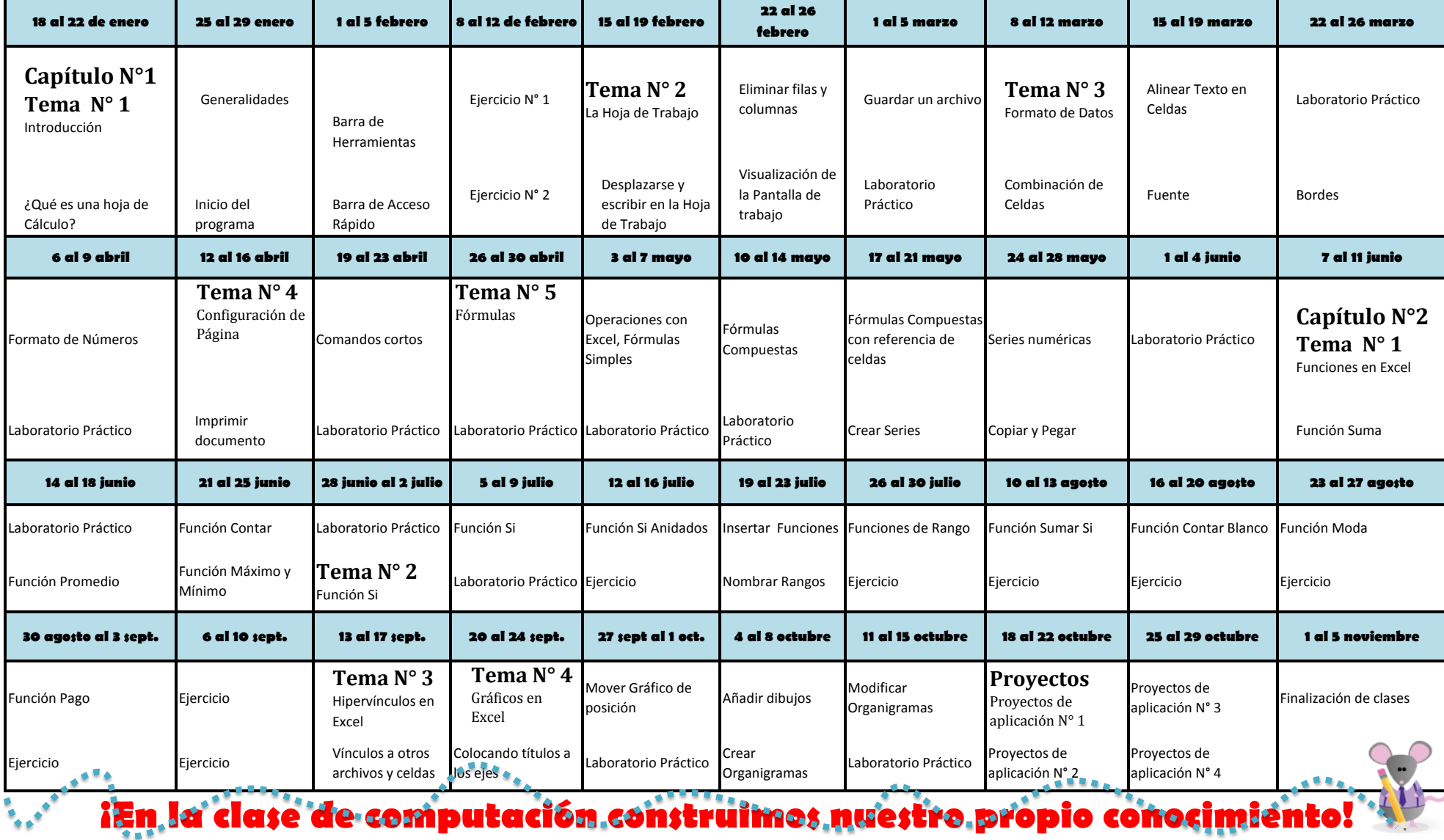